## Rate Limiter Installation

Balaji Prabhakar and Rong Pan

## Current Situation

- $\bullet$  A new L2 flow, for which an RL has not been installed, currently gets an RL the first time it gets an Fb < 0 message from the network
- $\bullet$  As pointed out by Guenter Roeck and Mitch Gusat, this can cause unnecessary rate limiter installations
	- Because Fb<0 can happen even when Qlen < Qeq (equivalently when  $Qoff < 0$
- •Suggested change: install RL only if Qoff > 0 and Fb < 0
- •We show the exact change in the p-code

## QCN - Congestion Point

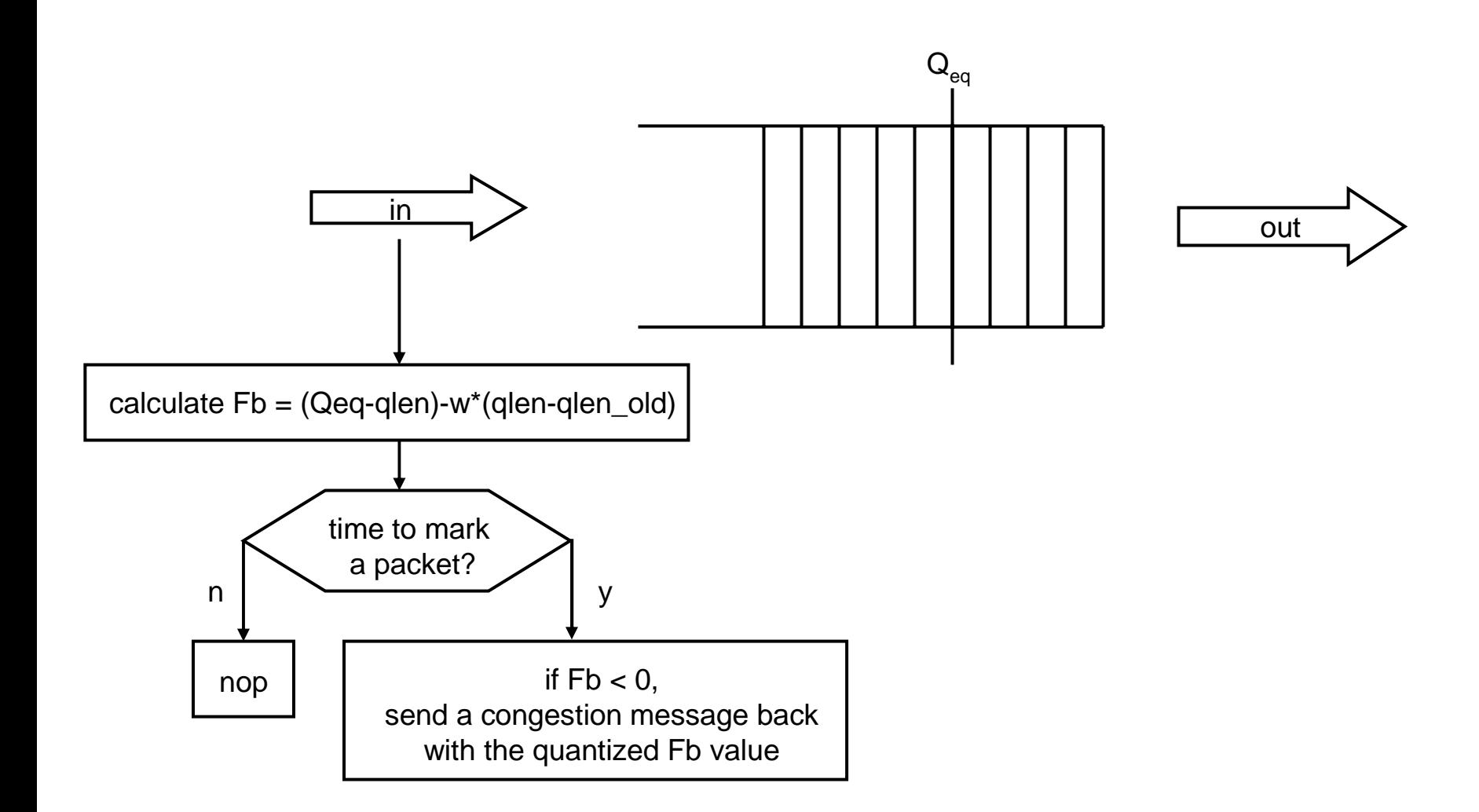

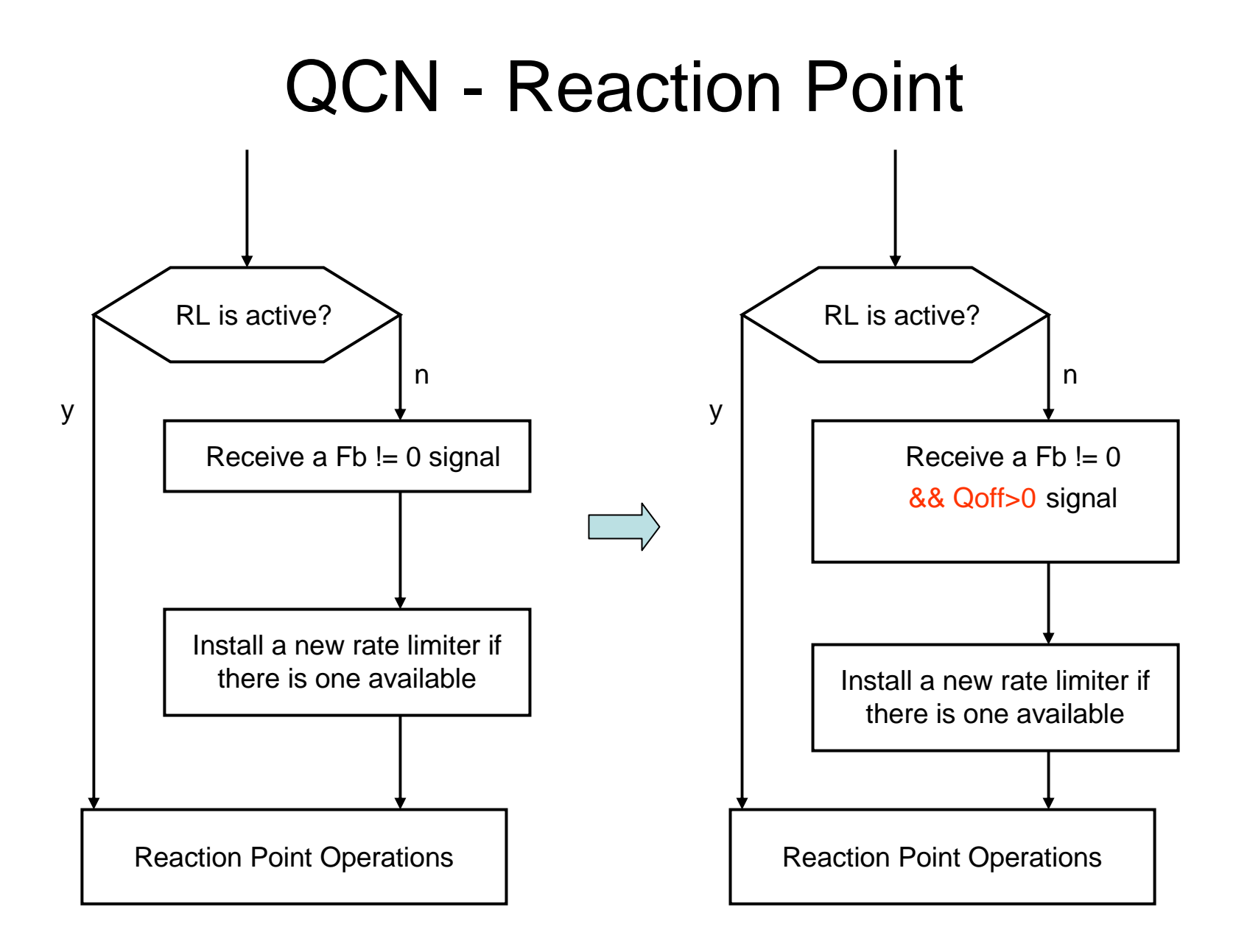

## Proposed Pseudo Code Modification

**if** (RL[rlidx].state = = INACTIVE) **then if** (FBFrame.fb != 0) **then** *//initialize new rate limiter*RL[rlidx].state = ACTIVE; RL[rlidx].flowid = FBFrame.flowid;  $RL[rlidx].crate = C;$  $RL[rlidx].$ trate = C;  $RL[<sup>*</sup>]$ .tx bcount = BC LIMIT;  $RL[rlidx].si\_count = 0;$ **else***//ignore FBFrame* **return**; **endifendifelseendifendif**

**if** (RL[rlidx].state = = INACTIVE) **then if** (FBFrame.fb != 0 && Q<sub>off</sub>>0) **then** *//initialize new rate limiter* $RL[rlidx].state = ACTIVE;$ RL[rlidx].flowid = FBFrame.flowid;  $RL[rlidx].crate = C;$  $RL[rlidx].$ trate = C;  $RL[<sup>*</sup>]$ .tx bcount = BC LIMIT;  $RL[rlidx].$ si count = 0;

```
//ignore FBFrame
return;
```